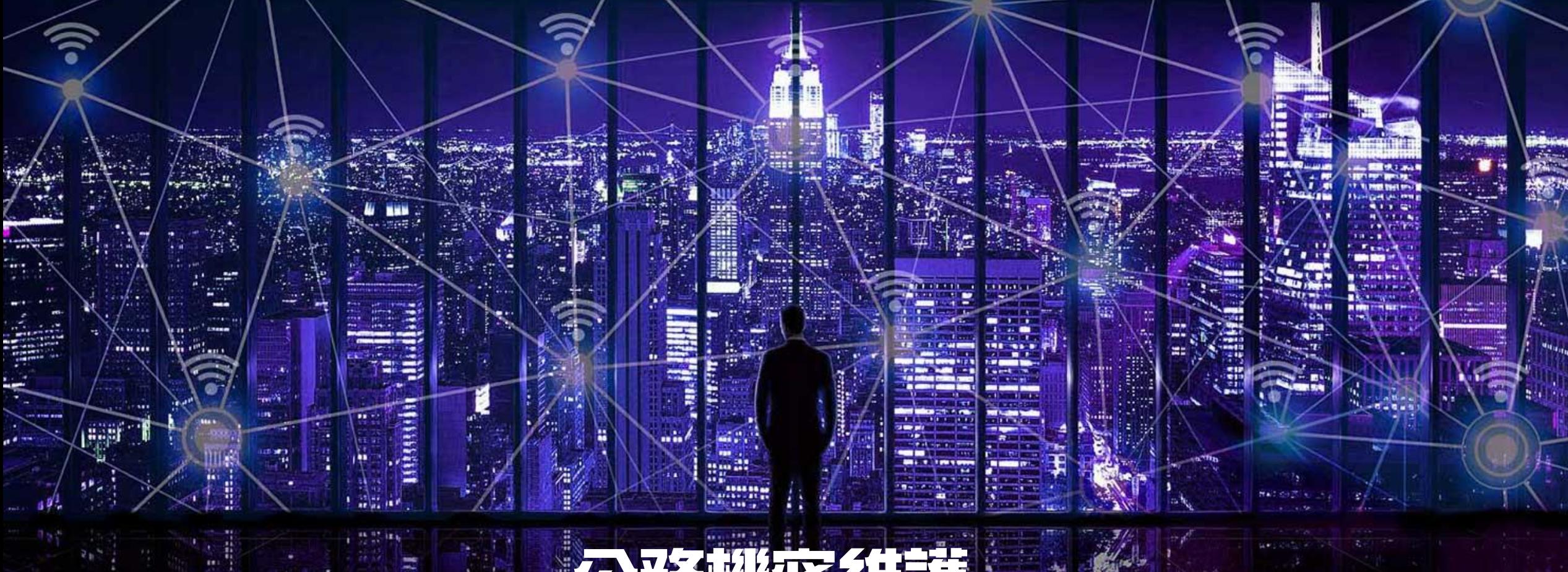

## 公務機密維護 「快篩」釣魚郵件不上鉤(下)

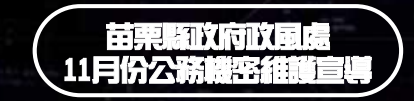

資料來源:SecBuzzer-[資安威脅情蒐平台](http://www.free-powerpoint-templates-design.com/)

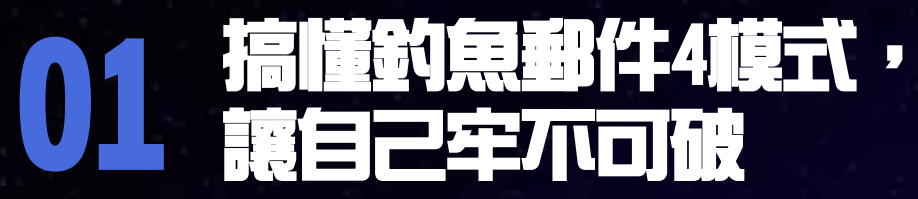

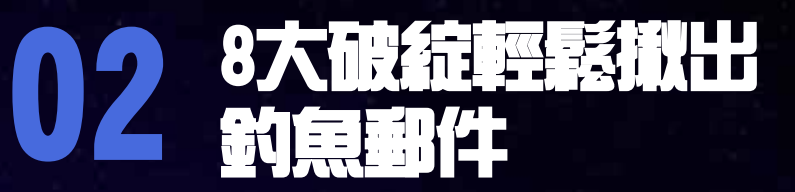

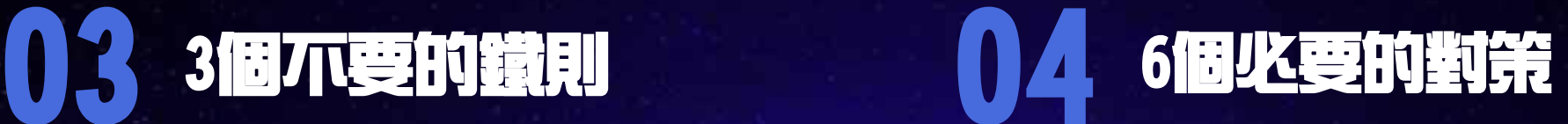

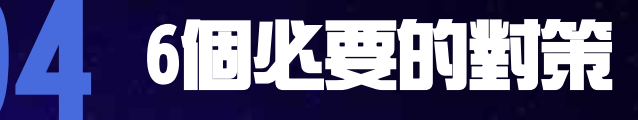

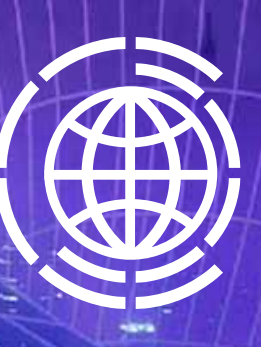

預防勝於治療,除了透過上述的8大破綻 fl快篩」 釣魚郵件外,請掌握「3不要、6必要」的原則, **徹底防釣。** 

 $\frac{d}{dx}$ 

医尾

بتله

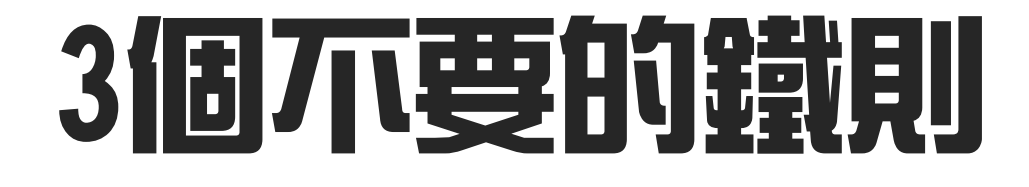

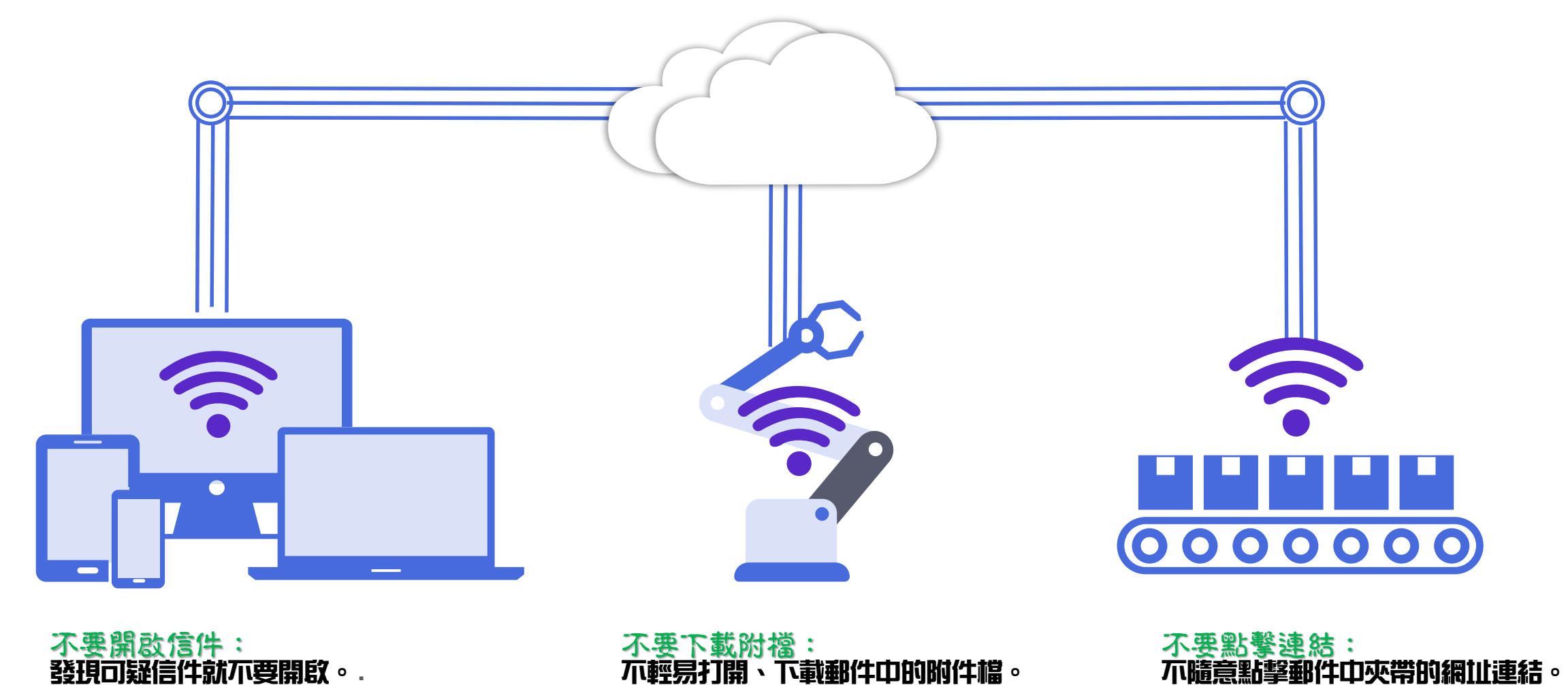

## 6個必要的對策

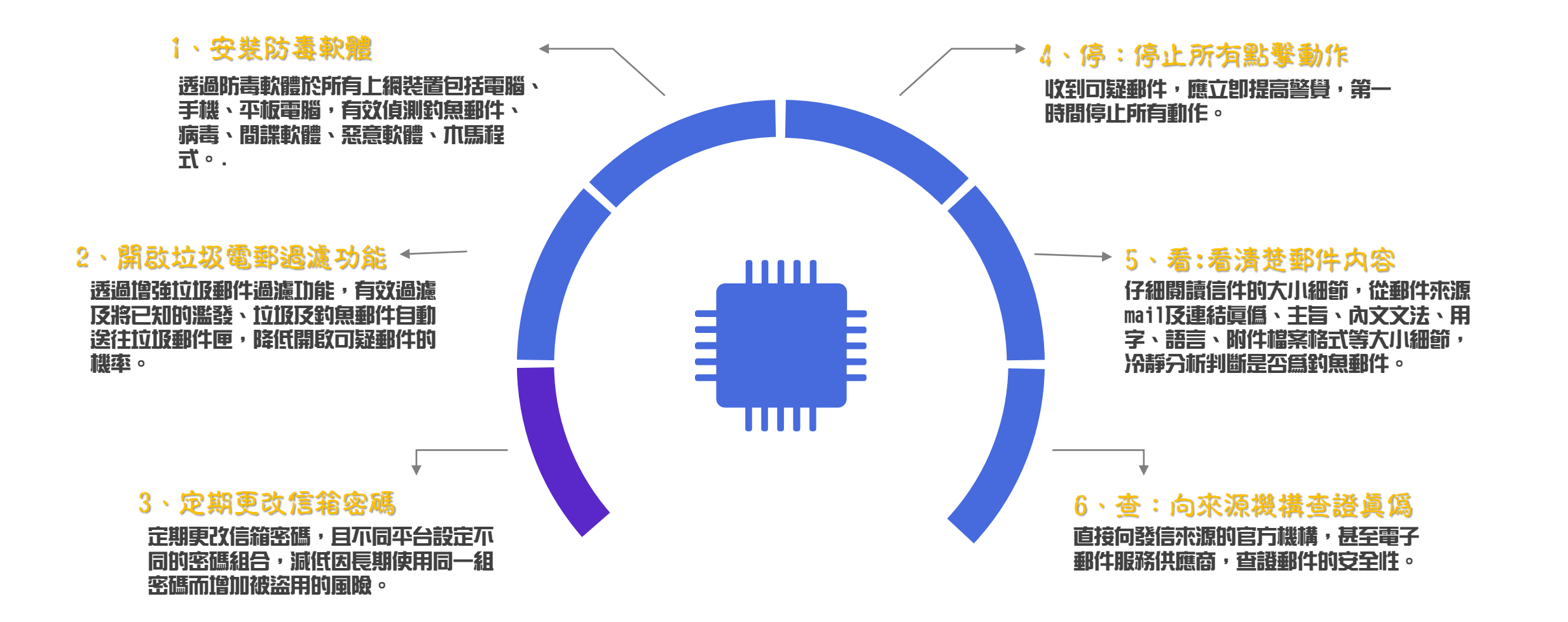

## 金1頁番K生7步驟緊急急<u>應變SOP</u>

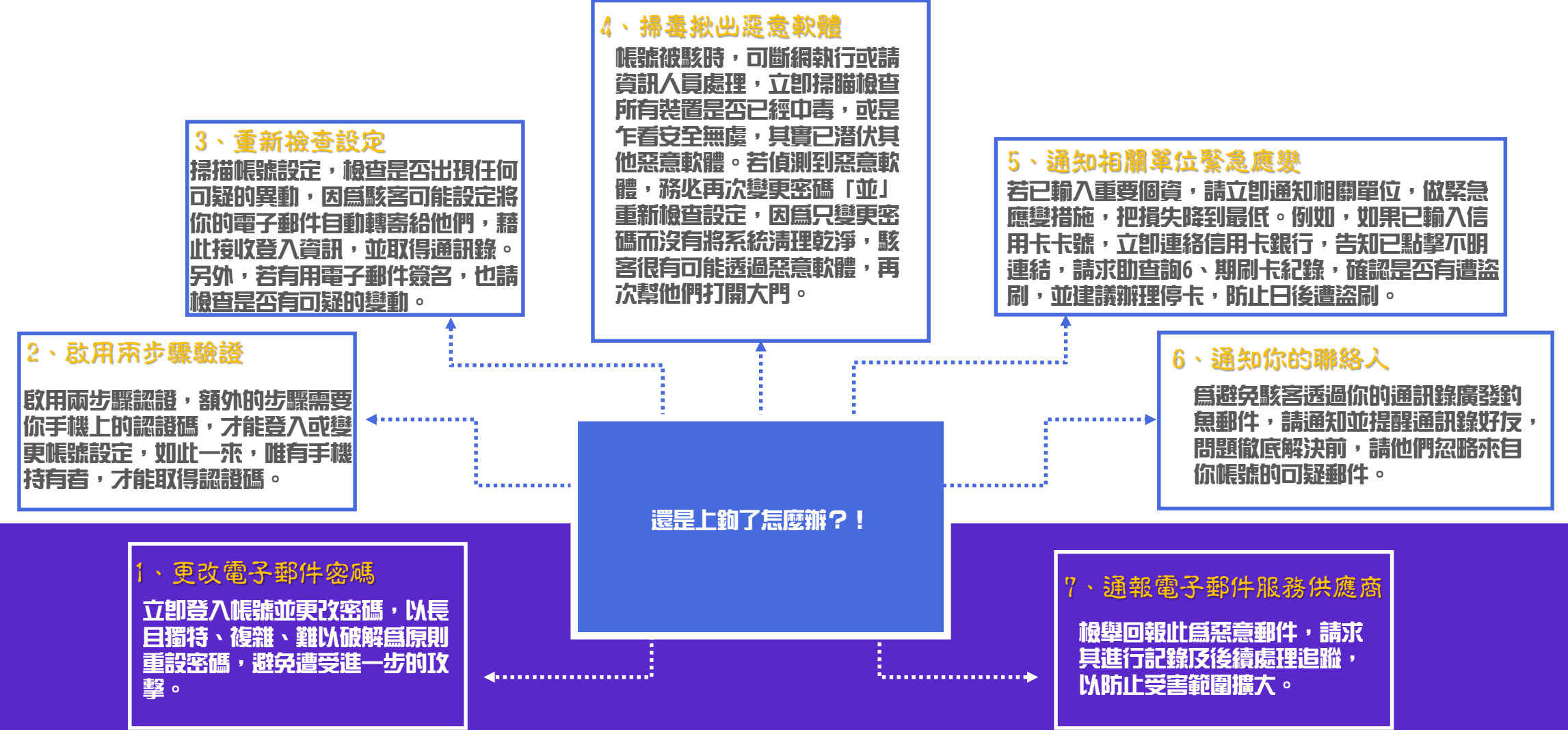

## 手機釣魚翻件自救SOP,再多做這3步驟

1、聯繫電信公司

 $\circ$ 

通知電信公司,已點擊不明連結,要求關閉「小額付費」功能。

查詢確認手機的網路交易平臺(如:iTunes)是否有異常交易紀錄,如有立即尋求相關協助。 2、請交易平台取消交易

因點擊惡意連結,很有可能遭植入惡意程式,建議將手機內重要資料備份後,進行 系統重置或回復原廠設定,以清除惡意程式。 3、手機回復原廠設定

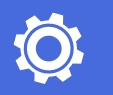

E

 $\bigodot$ 

釣魚郵件的攻擊手法推陳出新,防不勝防,想要徹底防釣, 技術性的郵件安全防護系統必須持續更新升級,其中包括郵 件稽核、進階郵件威脅防護、應用威脅情報分析、機器學習、 郵件簽章、郵件加密與網域驗證等機制,此外還有網頁郵件 帳號安全的雙因素認證及異常登入警示,都是郵件資安的重 要課題。同時不斷強化員工的資安意識,以守住最後一道防 8. 糖質會下才能有效抵禦各種釣魚郵件的威脅。

根據 2019 年 美國電信業者Verizon的《數據失竊調查報告》 指出,在企業執行的社交工程演練中,僅有 3% 的使用者曾 點擊未知的連結,儘管比起 2012 年的 25% 已大幅下降,可 見企業用戶資安意識逐漸抬頭,但仍存在一定風險,無論是 個人還是企業組織的一員,都應時時刻刻提高警覺,別讓自 己成為那有失警覺促成大錯的那3% 。

結

語

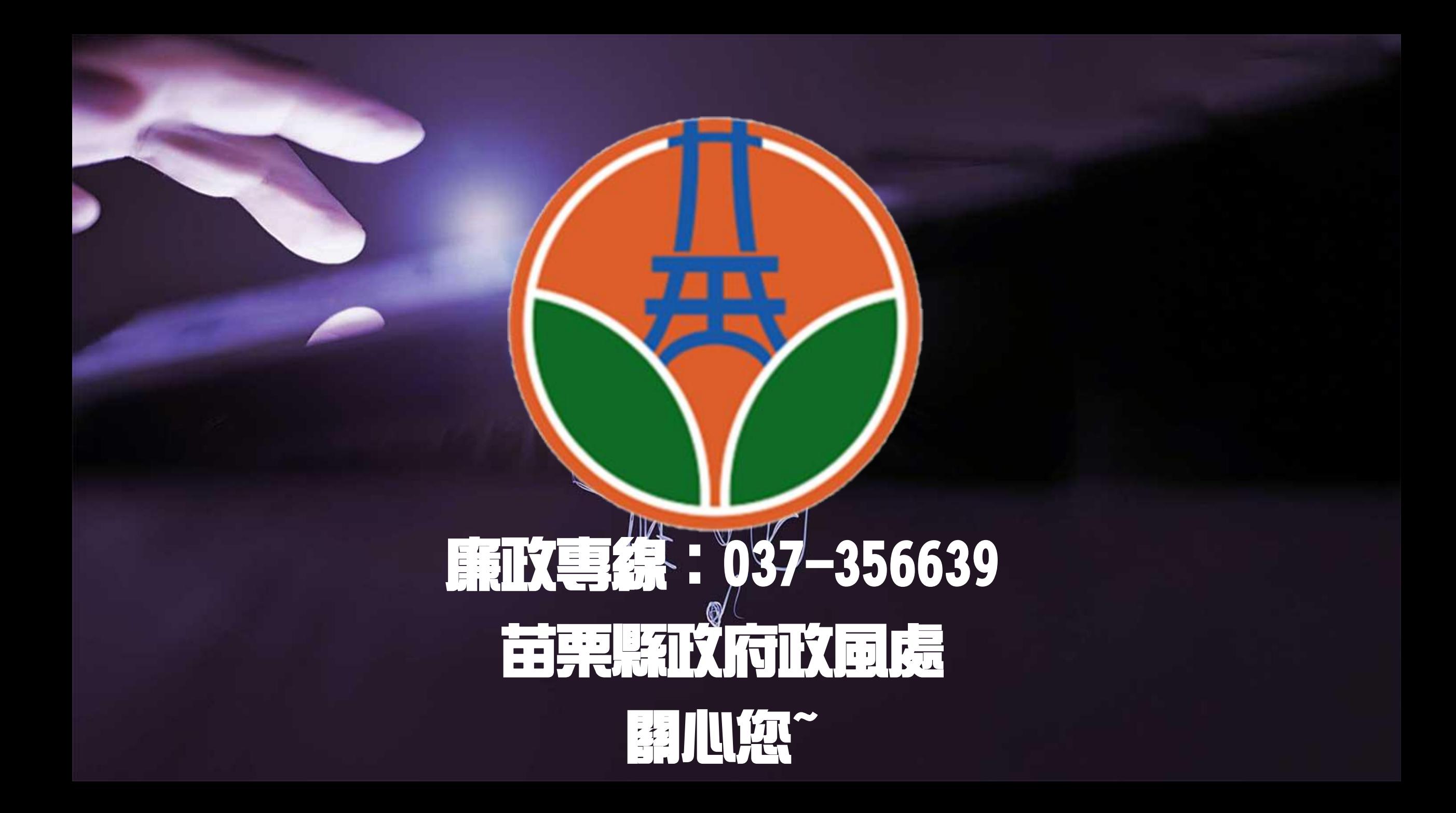